# **Femap with NX Nastran – Getting the most out of your trial**

You can re-register as many times as required to download Femap with NX Nastran. The duration of the Femap trial remains at 45 days from your initial registration, and you must use the same email address that was used in the initial registration.

# **Getting access to the Femap community site**

To help you collaborate with other users and share tips and techniques, you can access the discussion forum on the Femap community site. You can access the Femap community site directly from the help menu in Femap – help/Femap user community, so visit this frequently to make the most out of interacting with other Femap users.

#### **General trial test plan**

After installing the software, you can start to learn more about Femap with NX

Nastran by using the tutorials and user guide available in the online help system. The basic areas in the trial test plan cover the most common simulation tasks and should be used to ensure all areas of the simulation process are evaluated.

## **Taking your first steps**

Tutorials: There are many tutorials in the Femap help/examples menu that cover many aspects of modeling and analysis.

Documentation: All Femap and NX Nastran documentation is available through the Femap help/help topics menu should you wish to find out more about any specific command or capability.

Don't forget to make use of the discussion forum on the Femap community site – accessible straight from the Femap help menu.

### **Trial test plan**

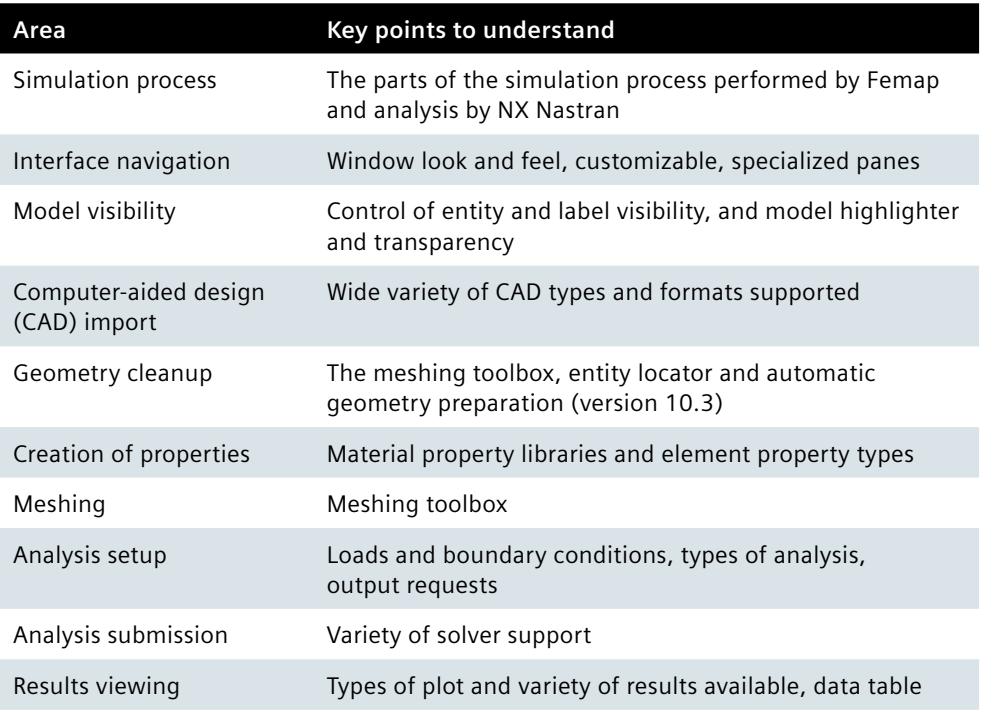

#### Contact Siemens PLM Software Americas +1 314 264 8499 Europe +44 (0) 1276 413200 Asia-Pacific +852 2230 3308

**<www.siemens.com/plm>**

Management Software Inc. Siemens and the Siemens logo are registered trademarks of Siemens AG. D-Cubed, Femap, Fibersim, Geolus, GO PLM, I-deas, JT, NX, Parasolid, Quality Planning Environment, Solid Edge, marks of Siemens Product Lifecycle Management Software Inc. or its subsidiaries in the United States and in other countries. Nastran is a registered trademark of the National Aeronautics and Space Administration. All other respective holders.

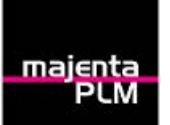